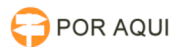

## Opção para escolha em decisão colegiada

## 30/06/2024 13:23:48

## **Imprimir artigo da FAQ**

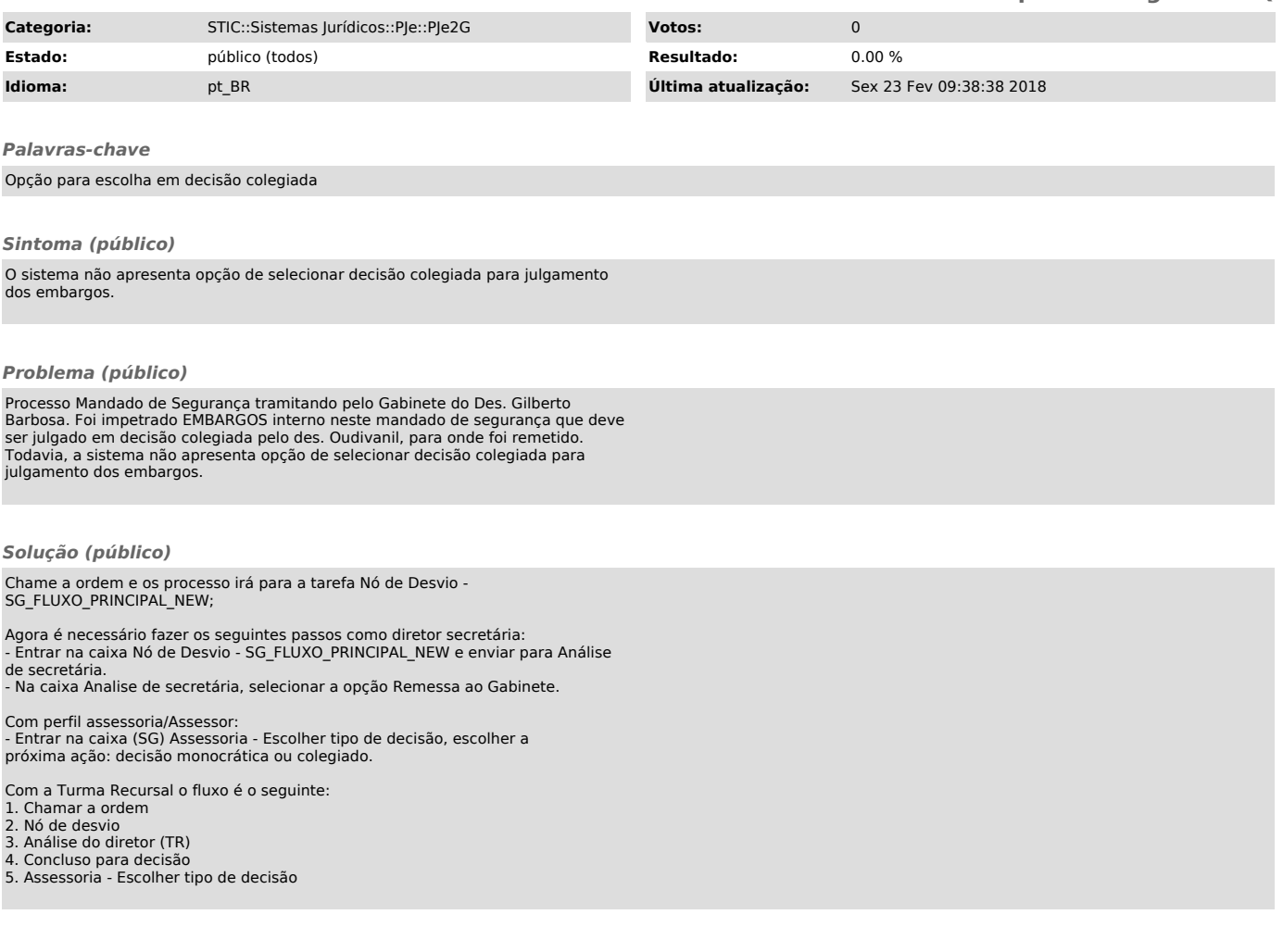